## CORSO DI LAUREA MAGISTRALE IN INGEGNERIA MECCANICA CORSO DI PROGETTAZIONE ASSISTITA DA COMPUTER

## **DIMENSIONAMENTO DI GIUNTO "AD OMEGA"**

Si costruisca un modello con elementi Pipe finalizzato a calcolare le reazioni vincolari sui supporti (comando **PRRFOR**) agenti nella struttura mostrata in Fig. 1. Il modello dovrebbe essere realizzato in forma parametrica, utilizzando come parametro il raggio di curvatura R2.

Si impieghi tale modello per ottenere che non si superi:

• La tensione di snervamento del materiale a  $400^{\circ}$ C = 320 MPA (fattore di sicurezza richiesto = 2)

• Il carico critico euleriano della trave = 
$$
\frac{\pi^2 EJ}{(L)^2}
$$
 (fattore di sicurezza richiesto = 10).

Dati del problema:

- Modulo di Young in funzione della temperatura (vedi Fig. 3)
- Coefficiente di Poisson : 0.3
- Materiale omogeneo isotropo
- Coefficiente di dilatazione termica : 1.2  $10^{-5}$  °C<sup>-1</sup>
- Incremento di temperatura rispetto alla condizione di montaggio: 400 °C

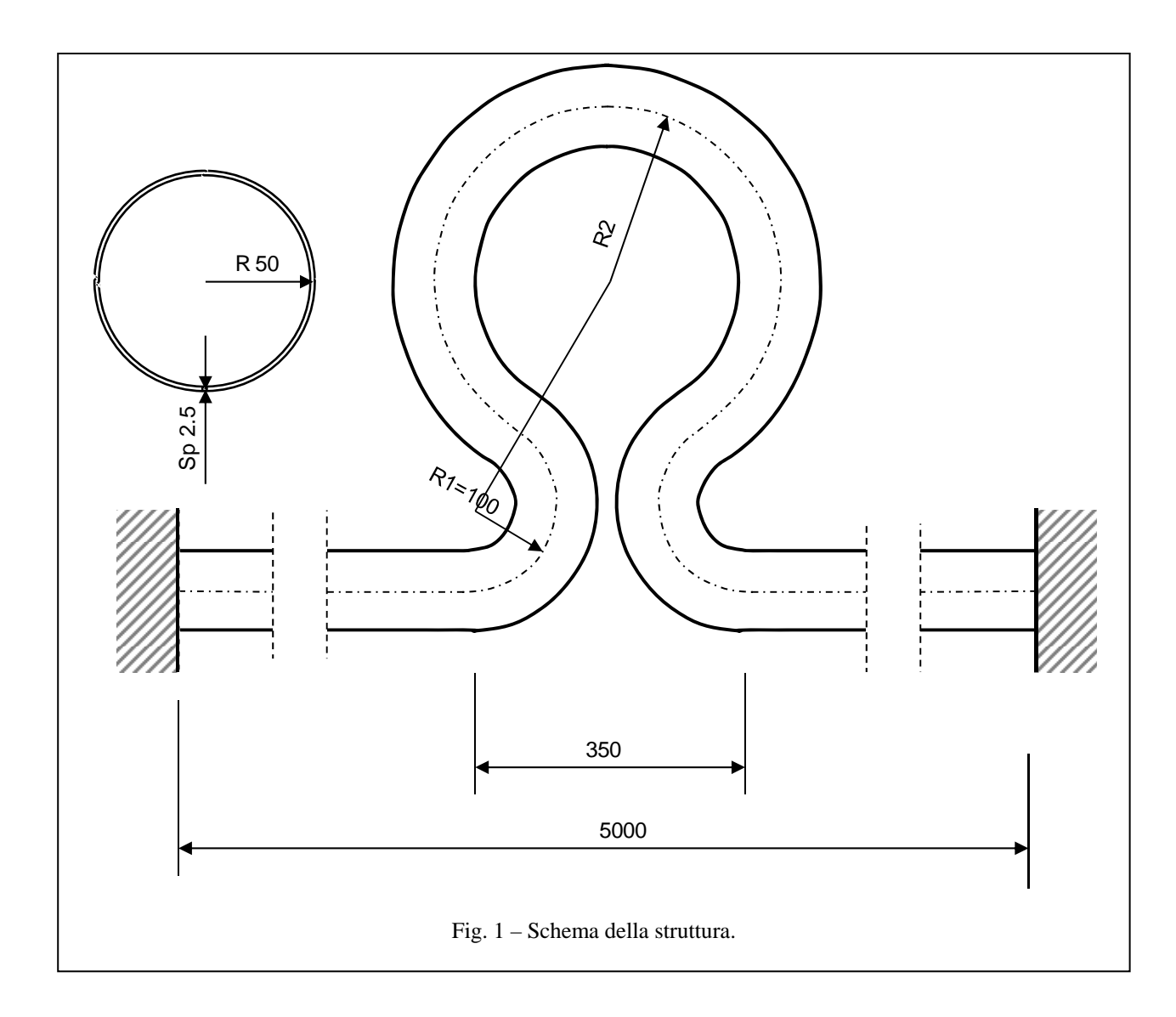

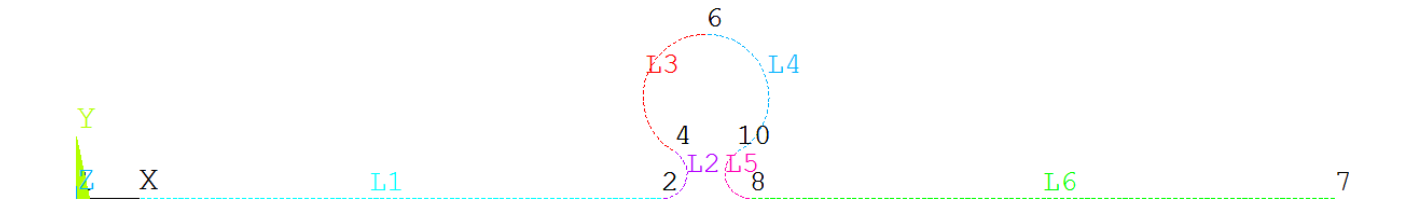

Fig. 2 – Schema del modello

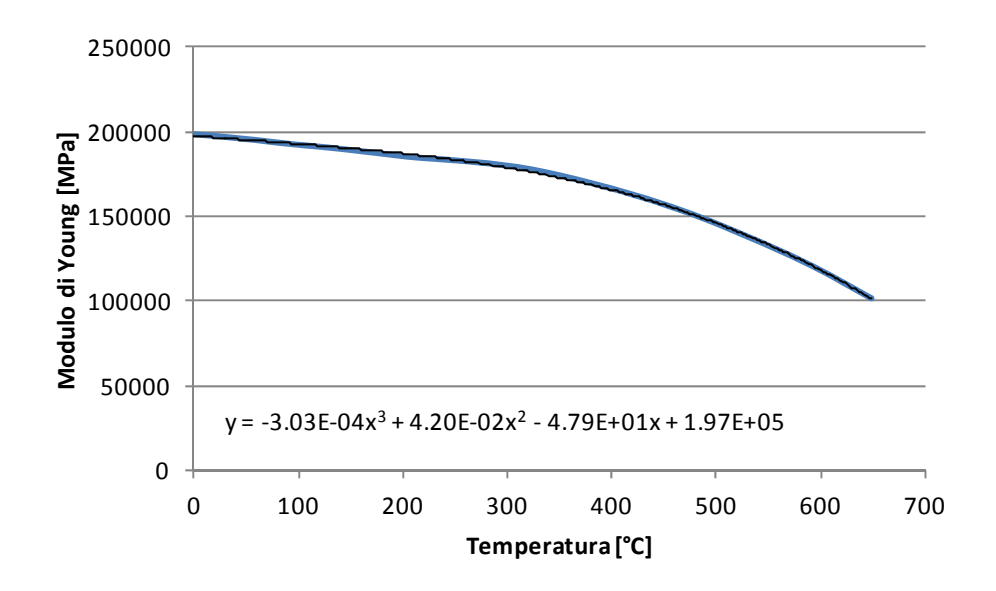

Fig. 3 – Andamento del modulo di Young in funzione della temperatura con curva di best fit polinomiale

## FILE DI INPUT PARZIALMENTE COMPILATO

 $C^{***}$ C \*\*\* ESERCITAZIONE: DIMENSIONAMENTO DI GIUNTO AD OMEGA  $C^{***}$ c \*\*\* PROPRIETA' MATERIALE VARIABILI CON LA TEMPERATURA C \*\*\* TENSIONI TERMICHE, COMBINAZIONE GRANDEZZE OTTENUTE C\*\*\* CON IL COMANDO ETABLE  $C^{***}$ **FINISH** /CLEAR  $C^{***}$ C\*\*\* DEFINIZIONE VARIABILI  $C^{***}$ A=350 ! Distanza tra gli estremi dei tubi dritti L=5000 ! Lunghezza complessiva tubazione  $B=L/2$  $C=A/2$ R1=100 ! rAGGIO DI CURVATURA 1 \*ASK, R2, RAGGIO CURVATURA 2:, 100  $D=100$ ! DIAMETRO TUBO ! SPESSORE TUBO  $S = 2.5$ ! DIMENSIONI ELEMENTI  $ESZ=25$ /PREP7  $C^{***}$ C\*\*\* DEFINIZIONE KEYPOINTS  $C^{***}$  $K,1$ -------------- $C^{***}$ C\*\*\* DEFINIZIONE LINEE  $C^{***}$  $L, 1, 2$ LARC, 2, 4, 3, R1 --------------- $C***$ C\*\*\* DEFINIZIONE ELEMENTI  $C***$ et, 1,289  $et, 2, 290, ..., 2$ SECTYPE, 1, PIPE, TUBO SECDATA, D.S.  $C^{***}$ C\*\*\* MATERIALE MPTEMP, 1, 20, 100, 200, 300, 400, 500 mp,ex,1,1.97e5,-4.79e1,4.2e-2,-3.03e-4 mp,alpx,1,0.000012

 $C^{***}$ C\*\*\* DEFINIZIONE VINCOLI  $C***$ DK,1,all

-----------------

 $C^{***}$  $C***MESH$  $C^{***}$ LSEL,,LINE,,1 LSEL, A, LINE, 6  $LAT1,1,1,5,1$ LESIZE, ALL, ESZ

LSEL,,LINE,,2,3  $LAT1, 2, 1, 1$ LESIZE, ALL, ESZ

-----------------

**ALLS** 

LMESH, ALL

 $C^{***}$ C\*\*\* DEFINIZIONE CARICHI  $C^{***}$  $tref, 20$ bf,all,temp,400

 $\mathrm{C}^{***}$ C\*\*\* SOLUZIONE  $C^{***}$ 

/SOLU **SOLVE** 

 $C^{***}$ C\*\*\* POST-PROCESSING  $C^{***}$ 

 $\prime$ post1  $\overline{D}SCALE, 1$ PLDISP,1 \*ASK, IFL, RETURN PER CONTINUARE, 0

/ESHAPE,1 PLDISP,1 \*ASK, IFL, RETURN PER CONTINUARE, 0

/ESHAPE,0

ESEL,,TYPE,,2,2 ETABLE, SNI, SMISC, 8 ETABLE, SNJ, SMISC, 43 ETABLE, SBYI, SMISC, 9 ETABLE, SBYJ, SMISC, 44

ESEL,,TYPE,,1,1 ETABLE, SNI, SMISC, 31 ETABLE, SNJ, SMISC, 36 ETABLE, SBYI, SMISC, 32 ETABLE, SBYJ, SMISC, 37 ALLS SABS,1 SADD,SI,SNI,SBYI,1,1 SADD,SJ,SNJ,SBYJ,1,1

PLLS,SNI,SNJ \*ASK,IFL,RETURN PER CONTINUARE,0

PLLS,SBYI,SBYJ \*ASK,IFL,RETURN PER CONTINUARE,0

PLLS,SI,SJ \*ASK,IFL,RETURN PER CONTINUARE,0

PRRFOR